## The flushend package

Sigitas Tolušis sigitas@vtex.lt

v3.5 from 2020/10/16

### **1 Introduction**

The package is used to balance columns on any page in twocolumn mode. By default it is switched on at the end of document. It is expected to work with footnotes, top floats and column break before one line section title.

#### **2 Usage**

Just load the package to balance the last page: that's all. To balance some page in middle of document use command \flushcolsend at that page.

\flushend This macro switches on column balancing on the last page. It is used by default. \raggedend This macro switches off column balancing on the last page. \flushcolsend This macro switches on column balancing on the current page. \raggedcolsend This macro switches off column balancing on the current page.  $\text{ColsBreak}$   $\{\langle tokens\rangle\}$ Adds *(tokens)* in place of the original column break (made without balancing). *Example*: \atColsBreak{\vskip-2pt} \atColsEnd {*\tokens*}} Adds  $\langle tokens \rangle$  at the end of right column. *Example*: \atColsEnd{\vfil}. \showcolsendrule It can be used just for debugging: adds rule to the bottom of columns.

## **2.1 Package options**

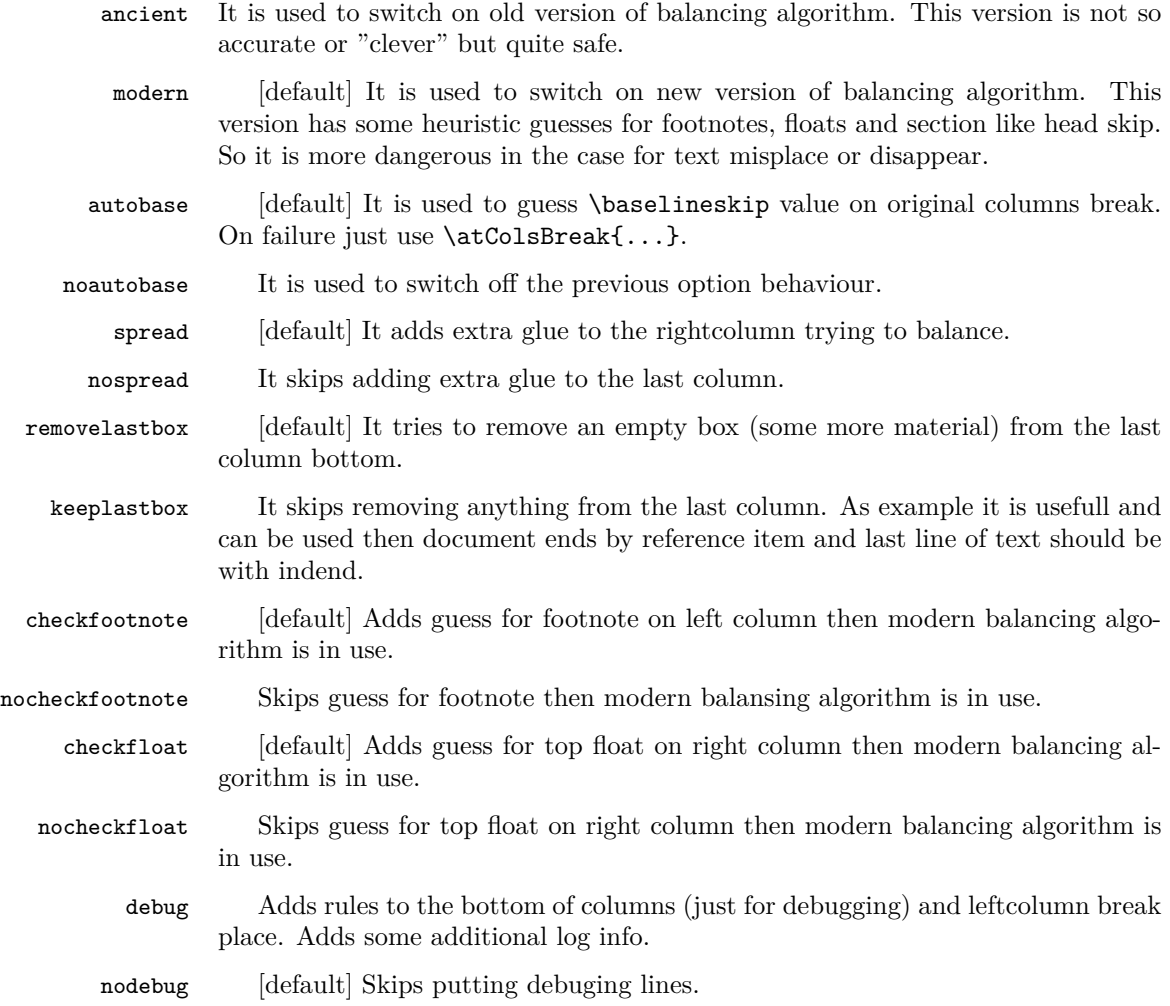

# **3 Implementation**

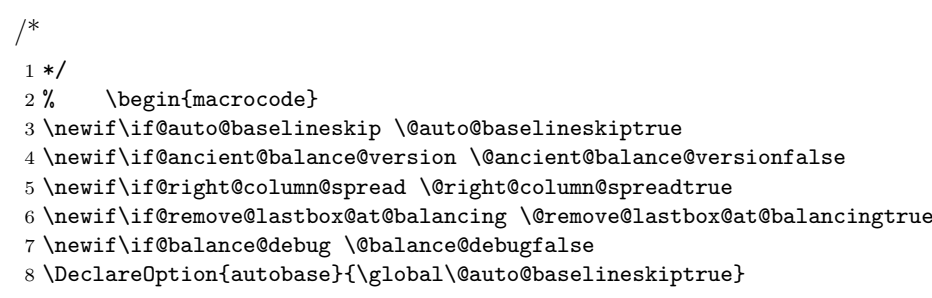

```
9 \DeclareOption{noautobase}{\global\@auto@baselineskipfalse}
                    10 \DeclareOption{ancient}{\global\@ancient@balance@versiontrue}
                    11 \DeclareOption{modern}{\global\@ancient@balance@versionfalse}
                    12 \DeclareOption{spread}{\global\@right@column@spreadtrue}
                    13 \DeclareOption{nospread}{\global\@right@column@spreadfalse}
                    14 \DeclareOption{removelastbox}{\global\@remove@lastbox@at@balancingtrue}
                    15 \DeclareOption{keeplastbox}{\global\@remove@lastbox@at@balancingfalse}
                    16 \DeclareOption{checkfootnote}{%
                    17 \AtEndOfPackage{%
                    18 \let\check@@footnoterule@@box\initial@check@@footnoterule@@box
                    19   \frac{1}{2}20 }
                    21 \DeclareOption{nocheckfootnote}{%
                    22 \AtEndOfPackage{%
                    23 \let\check@@footnoterule@@box\@gobblethree
                    24 }%
                    25 }
                    26 \DeclareOption{checkfloat}{%
                    27 \AtEndOfPackage{%
                    28 \let\top@@floatbox@min\top@@floatbox@min@default
                    29 } ?
                    30 }
                    31 \DeclareOption{nocheckfloat}{%
                    32 \AtEndOfPackage{%
                    33 \let\top@@floatbox@min\maxdimen
                    34   \frac{1}{6}35 }
                    36 \ \{DeclareOption\{debug\{\verb|global\\@balance@debugtrue\}37 \DeclareOption{nodebug}{\global\@balance@debugfalse}
                    38 \ProcessOptions
                    39 \newskip\flushend@@lastskip@a
                    40 \newskip\flushend@@lastskip@b
                    41 \newskip\flushend@@lastskip@c
                    42 \newcount\flushend@@penalty@a
                    43 \newcount\var@@loop@iter
                    44 \newdimen\flushend@@lastkern@a
                    45 \newdimen\var@@temp@spread
                    46 \newdimen\var@@temp@a
                    47 \newdimen\var@@temp@loop
                    48 \def\top@@skip@@limit{.7\topskip}
                    49 \newdimen\flushend@@page@rule \flushend@@page@rule\z@
                    50 \def\showcolsendrule{\global\flushend@@page@rule=.4\p@}
\top@@floatbox@min \{ \text{float size} \} This value is used to catch possible float on right column top.
                    51 \gdef\top@@floatbox@min@default{4\topskip}
                    52 \let\top@@floatbox@min\top@@floatbox@min@default
                    53 \newbox\flushend@@varbox@a
                    54 \newbox\flushend@@varbox@c
                    55 \newbox\flushend@@tempbox@a
```

```
56 \newbox\flushend@@tempbox@c
                            57 \@ifundefined{@viper}{\newbox\@viper}{}
                            58 \@ifundefined{hold@viper}{\newbox\hold@viper}{}
                            59 \newtoks\atColsBreak \atColsBreak={}
                            60 \newtoks\atColsEnd \atColsEnd={}
                            61 \@ifundefined{fmt@box@adds}{\def\fmt@box@adds#1{#1}}{}
                            62 \@ifundefined{fmt@vbox@adds}{\def\fmt@vbox@adds[#1]#2{#2}}{}
\remove@lastbox@at@balancing It is used to remove empty box at the right column end.
                            63 \def\unskip@three@kern@penalty{%
                            64 \unskip\unkern\unpenalty
                            65 \unskip\unkern\unpenalty
                            66 \unskip\unkern\unpenalty
                            67 }
                            68 \gdef\remove@lastbox@at@balancing{%
                            69 \unskip@three@kern@penalty
                            70 \if@remove@lastbox@at@balancing
                            71 \else
                            72 \expandafter\null
                            73 \fi
                            74 \bgroup
                            75 \setbox\z@\lastbox
                            76 \i{ifdim\wd\zeta\ll0}77 \box\z@
                            78 \else
                            79 \aftergroup\unskip@three@kern@penalty
                            80 \overline{\text{f}i}81 \egroup
                            82 }
                            83 \def\set@split@topskip@to#1{%
                            84 \splittopskip#1\relax \vfuzz\maxdimen \vbadness\maxdimen
                            85 }
                               Macros used in debug mode.
                            86 \def\show@@box#1{%
                            87 \bgroup
                            88 \showboxbreadth=20000\showboxdepth=20000%
                            89 \showbox#1\relax
                            90 \egroup
                            91 }
                            92 \def\wlog@balance@debug#1{\if@balance@debug \wlog{#1}\fi}
                            93\def\log@box@info#1{<box\the#1>(\the\ht#1+\the\dp#1)x\the\wd#1}
                            94 \let\show@@box@next\@gobble
```
To get more or less proper result we need to know about footnotes at the left column end, top floats at the right column top, skips and so on. This part of the package is responsible for such analysis.

\gdef\analyze@lastbox@box#1{%

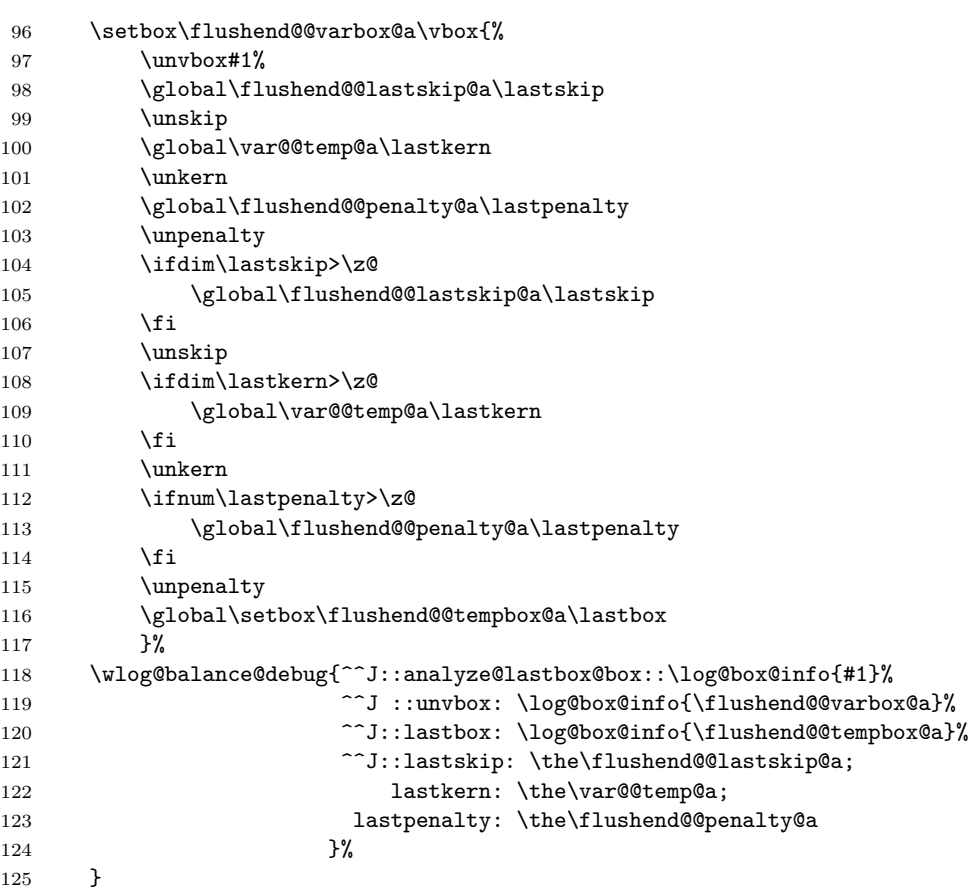

 $\langle$ analyze@leftcolumn@box  $\{ \langle box \rangle \}$ 

Fills:

- baselineskip skip from the last boxes to \flushend@@lastskip@c
- leftcolumn height without the footnote to \main@box@height
- footnote skip to \main@box@skip

```
126 \gdef\analyze@leftcolumn@box#1{%
```
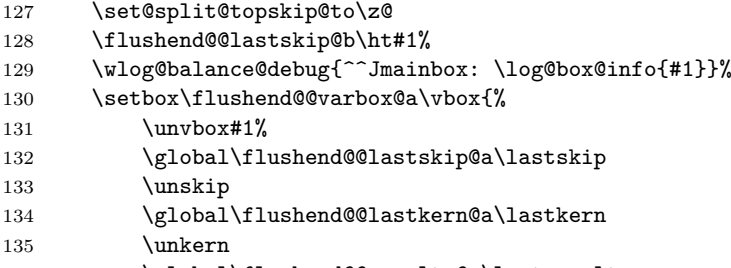

136 \global\flushend@@penalty@a\lastpenalty

```
137 \unpenalty
138 \global\setbox\flushend@@tempbox@a\lastbox
139 }%
140 \advance\flushend@@lastskip@b -\ht\flushend@@varbox@a
141 \advance\flushend@@lastskip@b -\ht\flushend@@tempbox@a
142 \wlog@balance@debug{.-box: \log@box@info{\flushend@@varbox@a}%
143 ^^J.-lastbox: \log@box@info{\flushend@@tempbox@a}%
144 ^^J.-lastskip: \the\flushend@@lastskip@a;
145 lastkern: \the\flushend@@lastkern@a;
146 lastpenalty: \the\flushend@@penalty@a
147 		 ^^J.-diff: \the\flushend@@lastskip@b
148 }%
149 \check@@footnoterule@@box\flushend@@tempbox@a\flushend@@lastskip@b\flushend@@varbox@a
150 \check@@baselineskip@@skip
151 \flushend@@lastskip@a
152 \flushend@@lastskip@b
153 \flushend@@lastskip@c
154 \ifx\check@@footnoterule@@box\check@@baselineskip@@skip
155 \text{le}156 \ifvoid\flushend@@tempbox@a
157 \ifdim\ht\flushend@@varbox@a>\topskip
158 \flushend@@lastskip@b\ht\flushend@@varbox@a
159 \var@@temp@a\ht\flushend@@varbox@a
160 \loop
161 \setbox\flushend@@tempbox@c\vsplit\flushend@@varbox@a to\var@@temp@a
162 \ifvoid\flushend@@varbox@a
163 \setbox\flushend@@varbox@a\vbox{\unvbox\flushend@@tempbox@c}%
164 \advance \var@@temp@a -3\p@
165 \overline{\phantom{a}} 165166 \var@@temp@a=-1\p@
167 \quad \text{if}168 \ifdim \var@@temp@a>\z@
169 \repeat
170 \setbox\flushend@@varbox@a\vbox{\unvbox\flushend@@varbox@a}%
171 \setbox\flushend@@tempbox@c\vbox{\unvbox\flushend@@tempbox@c}%
172 \advance\flushend@@lastskip@b -\ht\flushend@@varbox@a
173 \advance\flushend@@lastskip@b -\ht\flushend@@tempbox@c
174 \wlog@balance@debug{..--box: \log@box@info{\flushend@@tempbox@c}%
175 ^^J..--lastbox: \log@box@info{\flushend@@varbox@a}%
176 \text{ }^1..--diff: \the\flushend@0lastskip@b
177 }%
178 \check@@footnoterule@@box\flushend@@varbox@a\flushend@@lastskip@b
179 \flushend@@tempbox@c
180 \check@@baselineskip@@skip\flushend@@lastskip@a\flushend@@lastskip@b
181 \flushend@@lastskip@c
182 \ifx\check@@footnoterule@@box\check@@baselineskip@@skip
183 \else
184 \ifdim\ht\flushend@@varbox@a>.5\topskip
185 \analyze@lastbox@box\flushend@@varbox@a
186 \quad \text{if}
```
187 \setbox\flushend@@varbox@a\vbox{\unvbox\flushend@@tempbox@c}%  $188 \quad \text{if}$ 189 \else 190 \wlog@balance@debug{lastbox: \log@box@info{\flushend@@varbox@a}}%  $191 \qquad \qquad \text{if} \quad$ 192  $\qquad \qquad$  \fi 193 \ifdim\var@@temp@loop=\ht\flushend@@varbox@a\relax 194 \global\advance\var@@loop@iter\@ne  $195$  \fi 196 \var@@temp@loop=\ht\flushend@@varbox@a\relax 197 \ifnum\var@@loop@iter<3\relax 198 \wlog@balance@debug{analyze left col: iteration \number\var@@loop@iter; ht \the\  $199$   $\text{le}$ 200 \wlog@balance@debug{analyze left col loop limit!}% 201 \ht\flushend@@varbox@a\z@  $202 \quad \text{If}$ 203 \ifdim\ht\flushend@@varbox@a>\topskip 204 \expandafter\analyze@leftcolumn@box\expandafter\flushend@@varbox@a 205  $\setminus$ fi  $206$  \fi 207 } \get@@footnoterule@@box Gets dimensions of the box made by footnoterule and writes to: \footnoterule@@box@@ht, \footnoterule@@box@@dp, \footnoterule@@box@@wd. 208 \def\get@@footnoterule@@box{% 209 \set@split@topskip@to\z@ 210 \setbox\flushend@@varbox@a\vbox{\strut 211  $\forall$ vskip $\angle$ z@ 212 \footnoterule 213 \unskip\unkern\unpenalty 214 \unskip\unkern\unpenalty 215 }% 216 \setbox\flushend@@tempbox@c\vsplit\flushend@@varbox@a to\p@ 217 \xdef\footnoterule@@box@@ht{\the\ht\flushend@@varbox@a}% 218 \xdef\footnoterule@@box@@dp{\the\dp\flushend@@varbox@a}% 219 \xdef\footnoterule@@box@@wd{\the\wd\flushend@@varbox@a}% 220 \wlog@balance@debug{:footnoterule: \log@box@info{\flushend@@varbox@a}}% 221 \setbox\flushend@@tempbox@c\vbox{\unvbox\flushend@@varbox@a}% 222 }  $\label{thm:convolution}$  \check@@footnoterule@@box  $\{ \langle box1 \rangle \} \{ \langle skip \rangle \} \{ \langle box2 \rangle \}$ Checks if  $\{\langle box1\rangle\}$  dimensions equals to footnoterule box dimensions. If so and if  $\{\langle skip \rangle\}$  is not \topskip we guess it is footnote. In that case we define leftcolumn height without footnote as  $\{\langle box2\rangle\}$  height and save it as \main@box@height. Skip from text to footnote define as \main@box@skip. 223 \long\def\@gobblethree#1#2#3{} 224 \def\check@@footnoterule@@box#1#2#3{% 225 \ifdim\ht#1=\footnoterule@@box@@ht 226 \ifdim\dp#1=\footnoterule@@box@@dp

227 \ifdim\wd#1=\footnoterule@@box@@wd 228 \ifdim#2=\topskip  $229 \qquad \text{lelex}$ 230 \xdef\main@box@height{\the\ht#3}% 231 \xdef\main@box@skip{\the#2}% 232 \wlog@balance@debug{^^J:footnoterule found: 233 main@box <ht=\main@box@height, 234 skip=\main@box@skip>  $235$   $}$ 236 \global\let\check@@footnoterule@@box\@gobblethree 237 \global\let\check@@baselineskip@@skip\reset@check@@baselineskip@@skip 238  $\setminus$ fi 239  $\qquad \qquad \int f$ i 240  $\setminus$ fi 241  $\forall$ fi 242 } 243 \let\initial@check@@footnoterule@@box\check@@footnoterule@@box \check@@baselineskip@@skip {\dimension1\}}{\dimension2\}}{\var\} If both dimensions:  $\{\langle dimension1\rangle\}$  and  $\{\langle dimension2\rangle\}$  are positive we define by  ${\langle \langle \textit{var} \rangle \rangle}$  value of  ${\langle \langle \textit{dimension1} \rangle \rangle}$  as last skip between text lines and deactivate \check@@baselineskip@@skip itself. 244 \def\check@@baselineskip@@skip#1#2#3{% 245 \ifdim#1>\z@ 246  $\iint \frac{dim#2}{2@}$ 247  $\qquad \qquad \qquad \qquad$  \global#3=\the#1% 248 \global\let\check@@baselineskip@@skip\@gobblethree  $249$  \fi  $250$  \fi 251 } 252 \let\initial@check@@baselineskip@@skip\check@@baselineskip@@skip In the case we found footnote it is necessary to look for the last skip between text lines again. For that we use \reset@check@@baselineskip@@skip. It activates \check@@baselineskip@@skip. 253 \def\reset@check@@baselineskip@@skip#1#2#3{% 254  $\qquad \qquad \qquad \qquad$  254  $\qquad \qquad \qquad$  254 255 \global\let\check@@baselineskip@@skip\initial@check@@baselineskip@@skip 256 }  $\langle$ analyze@rightcolumn@box  $\{ \langle box \rangle \}$ Some guess of possible float or section title at the top of right column. Fills: • float height to \top@@floatbox@ht • float skip to \top@@floatbox@skip • head skip to \top@@section@skip

```
257 \def\analyze@rightcolumn@box#1{%
258 \bgroup
259 \xdef\top@@floatbox@ht{\z@}%
260 \xdef\top@@floatbox@skip{\z@}%
261 \xdef\top@@section@skip{\z@}%
262 \set@split@topskip@to\z@
263 \setbox\flushend@@varbox@a\vbox{\strut
264 \quad \text{Vskip} \zeta265 \unvcopy#1%
266 }%
267 \setbox\flushend@@tempbox@c\vsplit\flushend@@varbox@a to\p@
268 \wlog@balance@debug{^^J(R)mainbox: \log@box@info{#1}}%
269 \flushend@@lastskip@a\ht\flushend@@varbox@a
270 \advance\flushend@@lastskip@a\dp\flushend@@varbox@a
271 \ifdim\flushend@@lastskip@a>\z@
272 \analyze@nonempty@rightcolumn@box
273 \quad \text{If}274 \egroup
275 }
276 \def\analyze@nonempty@rightcolumn@box{%
277 \bgroup
278 \var@@temp@a3\p@
279 \loop
280 \flushend@@lastskip@b\ht\flushend@@varbox@a
281 \advance\flushend@@lastskip@b\dp\flushend@@varbox@a
282 \setbox\flushend@@tempbox@c\vsplit\flushend@@varbox@a to\var@@temp@a
283 \ifvoid\flushend@@tempbox@c
284 \advance \var@@temp@a 3\p@
285 \ifdim\var@@temp@a>\flushend@@lastskip@b
286 \var@@temp@a=-1\p@
287 \fi
288 \else
289 \setbox\flushend@@tempbox@c\vbox{\unvbox\flushend@@tempbox@c}%
290 \ifdim\ht\flushend@@tempbox@c>\top@@floatbox@min
291 \advance\flushend@@lastskip@b -\ht\flushend@@tempbox@c
292 \advance\flushend@@lastskip@b -\dp\flushend@@tempbox@c
293 \advance\flushend@@lastskip@b -\ht\flushend@@varbox@a
294 \advance\flushend@@lastskip@b -\dp\flushend@@varbox@a
295 \xdef\top@@floatbox@skip{\the\flushend@@lastskip@b}%
296 \flushend@@lastskip@b\flushend@@lastskip@a
297 \advance\flushend@@lastskip@b -\ht\flushend@@varbox@a
298 \advance\flushend@@lastskip@b -\top@@floatbox@skip
299 \xdef\top@@floatbox@ht{\the\flushend@@lastskip@b}%
300 \var@@temp@a=3\p@
301 \else
302 \advance\flushend@@lastskip@b -\ht\flushend@@tempbox@c
303 \advance\flushend@@lastskip@b -\dp\flushend@@tempbox@c
304 \advance\flushend@@lastskip@b -\ht\flushend@@varbox@a
305 \advance\flushend@@lastskip@b -\dp\flushend@@varbox@a
306 \ifdim\ht\flushend@@tempbox@c>\topskip
```
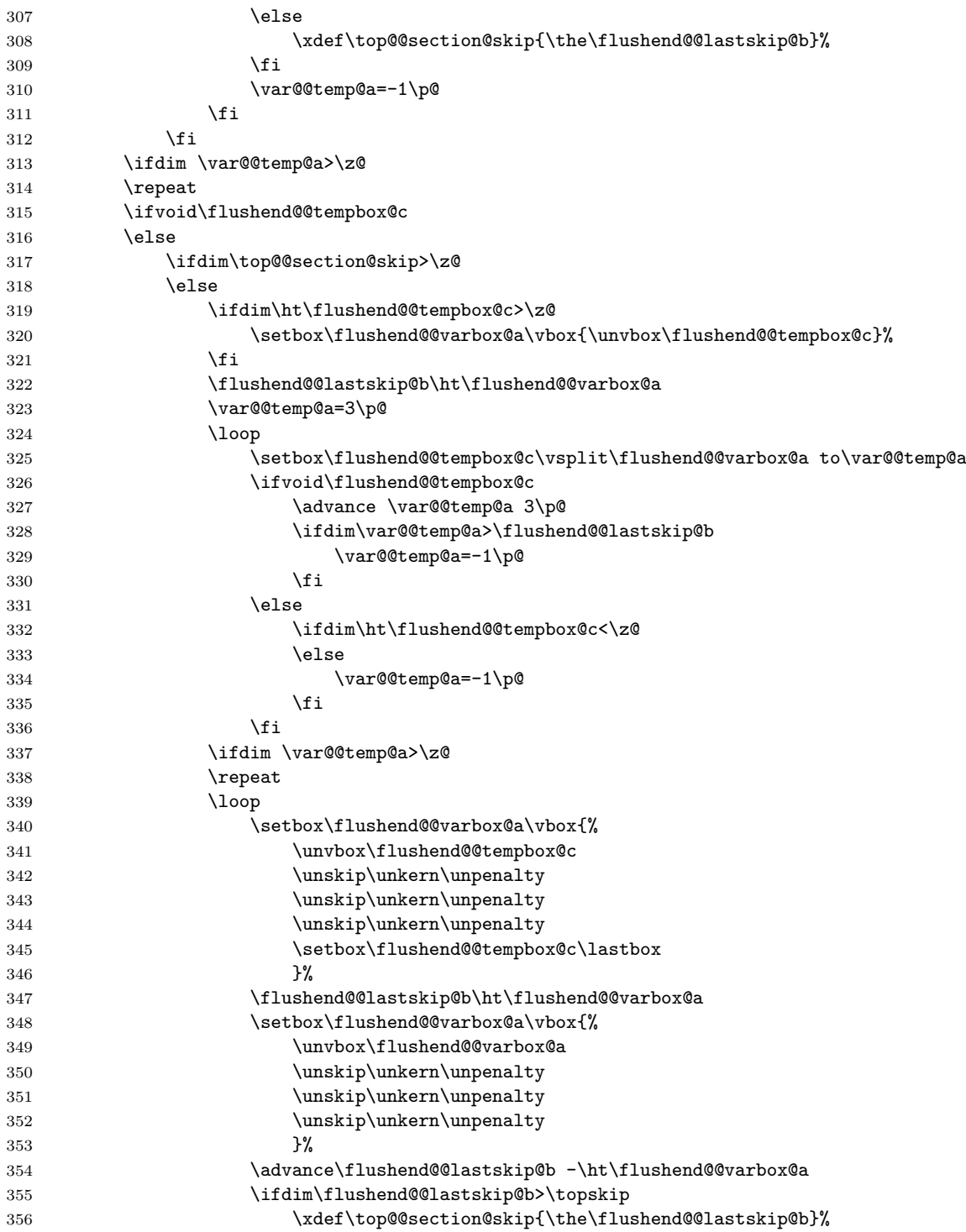

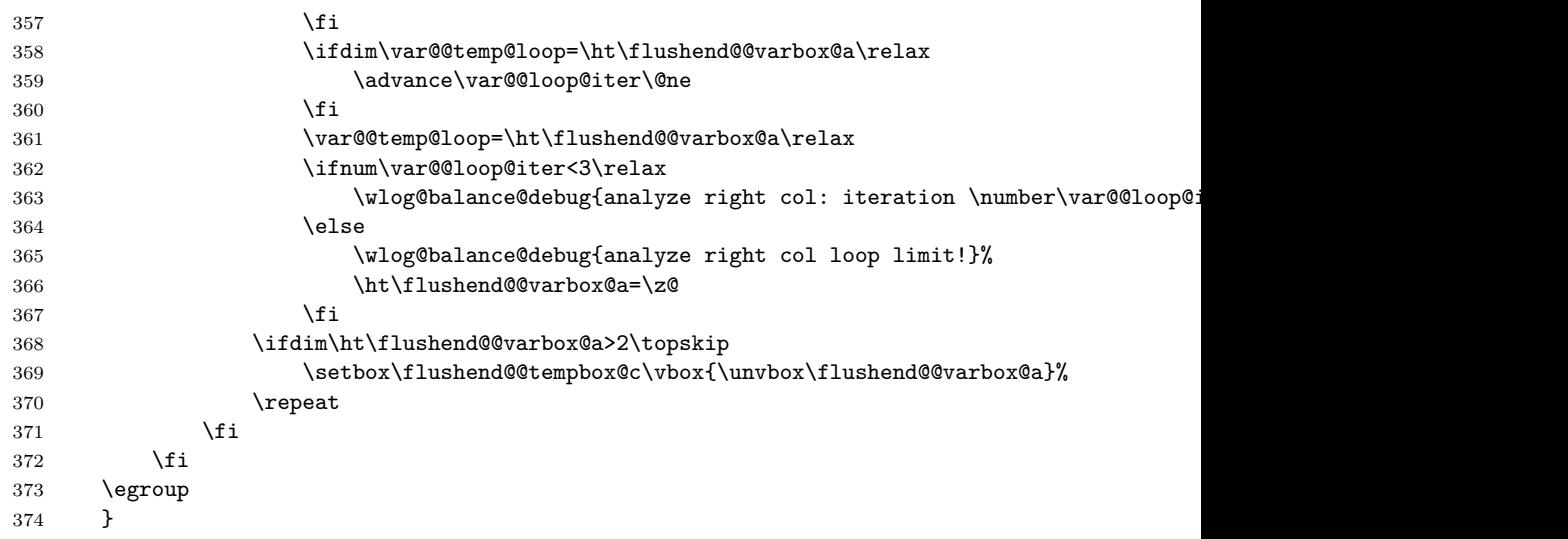

\combine@columns@for@balance Collects both columns to one box removing left column footnotes and right column top float and adding right skip in between them.

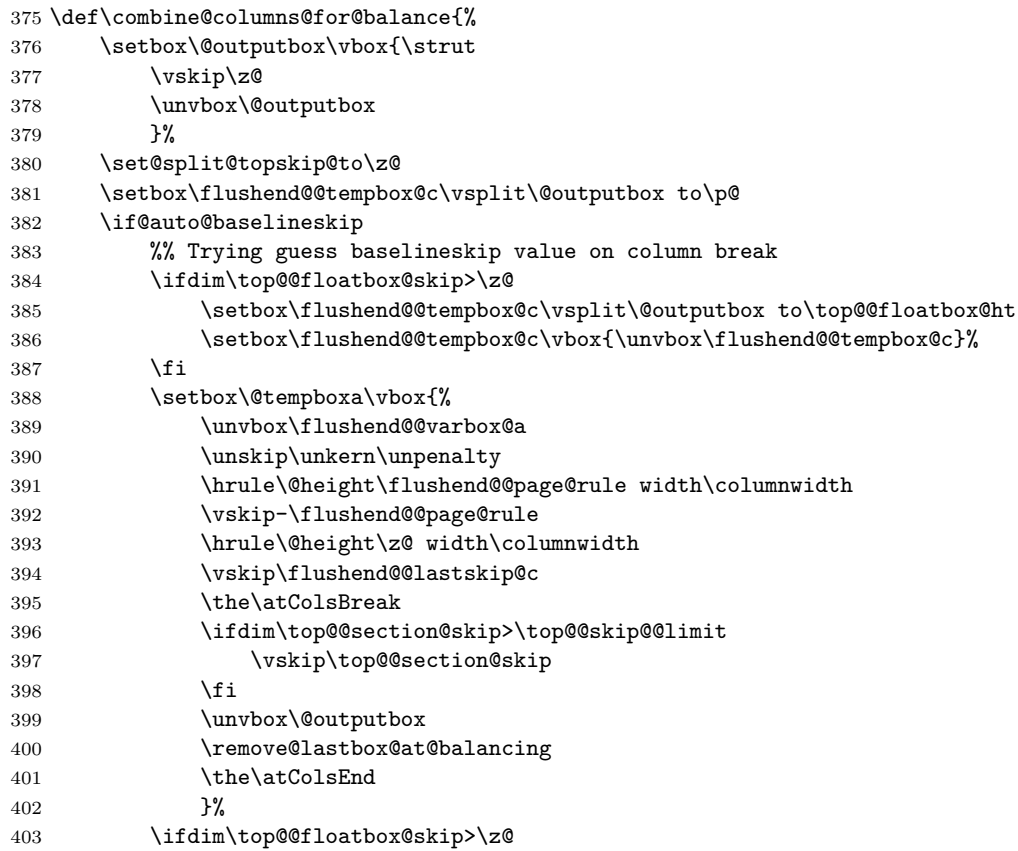

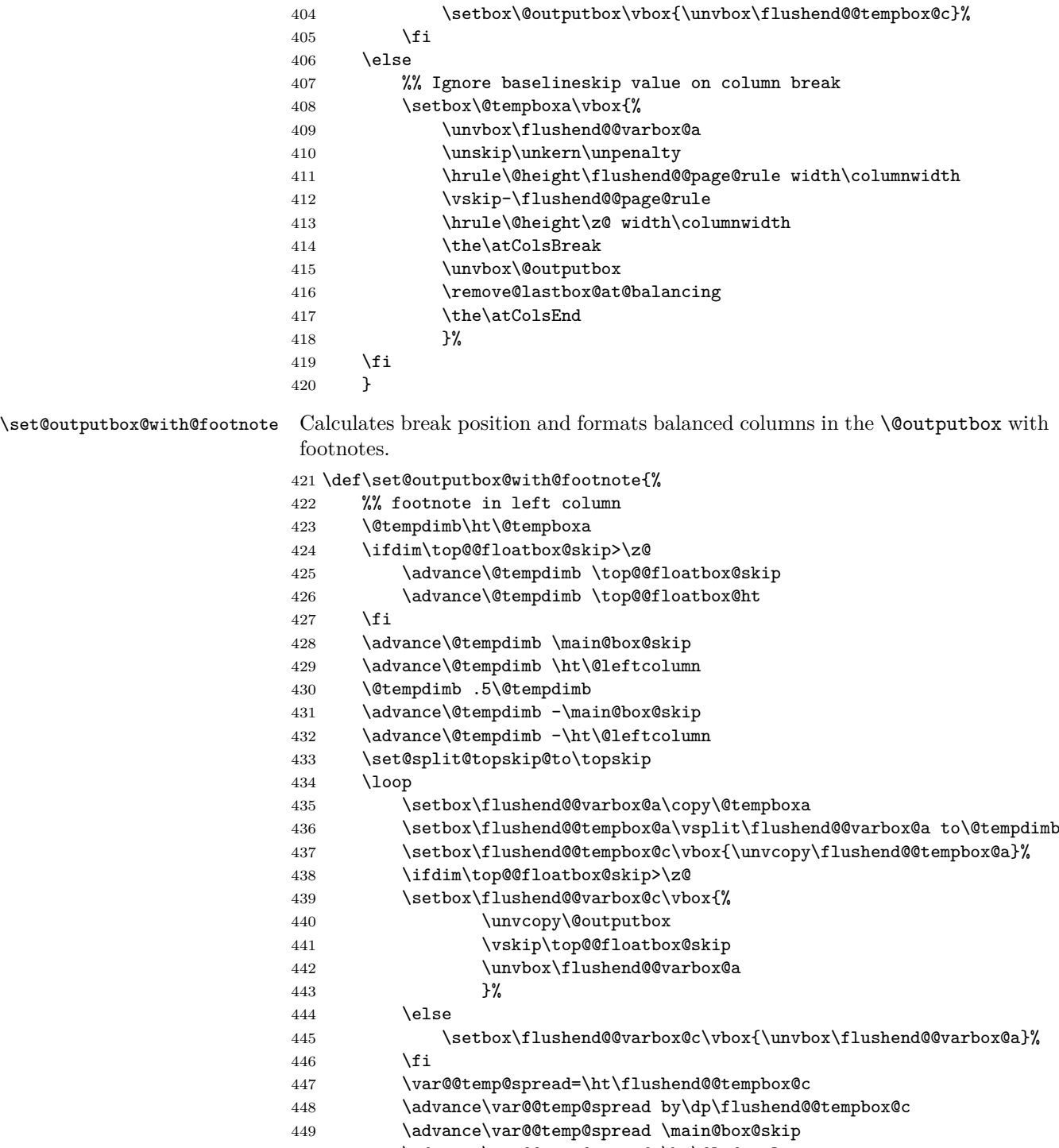

450 \advance\var@@temp@spread \ht\@leftcolumn

```
451 \advance\var@@temp@spread by-\ht\flushend@@varbox@c
452 \advance\var@@temp@spread by-\dp\flushend@@varbox@c
453 \wlog@balance@debug{Left x: \the\ht\flushend@@tempbox@a
454 +\the\dp\flushend@@tempbox@a=\the\ht\flushend@@varbox@a
455 +\the\dp\flushend@@varbox@a::\the\@tempdimb
456 ^^JLeft 0: \the\ht\flushend@@tempbox@c
457 +\the\dp\flushend@@tempbox@c::\the\@tempdimb
458 ^^JRight x: \the\ht\flushend@@varbox@c
459 +\the\dp\flushend@@varbox@c=\the\ht\flushend@@varbox@a
460 +\the\dp\flushend@@varbox@a::\the\@tempdimb
461 ^^JExtra height:\the\var@@temp@spread\space when \the\@tempdimb
462 }%
463 \ifdim\var@@temp@spread<\z@
464 \advance\@tempdimb 1\p@
465 \repeat
466 \flushend@@lastskip@a\the\ht\flushend@@tempbox@c
467 \advance\flushend@@lastskip@a \main@box@skip
468 \advance\flushend@@lastskip@a \ht\@leftcolumn
469 \flushend@@lastskip@b\the\@tempdimb
470 \setbox\flushend@@tempbox@a\vsplit\@tempboxa to\@tempdimb
471 \setbox\@leftcolumn\vbox to\@tempdima{%
472 \vbox to \flushend@@lastskip@a{%
473 \unvbox\flushend@@tempbox@a
474 \vskip\main@box@skip
475 \unvbox\@leftcolumn
476 \quad \text{VSS}477 }%
478 \hrule\@height\flushend@@page@rule width\textwidth
479 \vskip-\flushend@@page@rule
480 \hrule\@height\z@ width\columnwidth
481 \vss
482 }%
483 \global\ht\@leftcolumn=\the\@tempdima
484 \wlog{- LAST -%
485 ^^JExtra skip:\the\var@@temp@spread
486 \label{Lm:2} $$487 ^^JRight:\the\ht\@tempboxa/\the\dp\@tempboxa
488 ^^JOutput:\the\@tempdimb
489 }%
490 \ifdim\top@@floatbox@skip>\z@
491 \setbox\@outputbox\vbox to\@tempdima{%
492 \if@right@column@spread
493 \vbox spread\var@@temp@spread{%
494 \unvbox\@outputbox
495 \vskip\top@@floatbox@skip
496 \unvbox\@tempboxa
497 }%
498 \else
499 \forall x \text{ spread}\var@Ctemp@spread\500 \unvbox\@outputbox
```
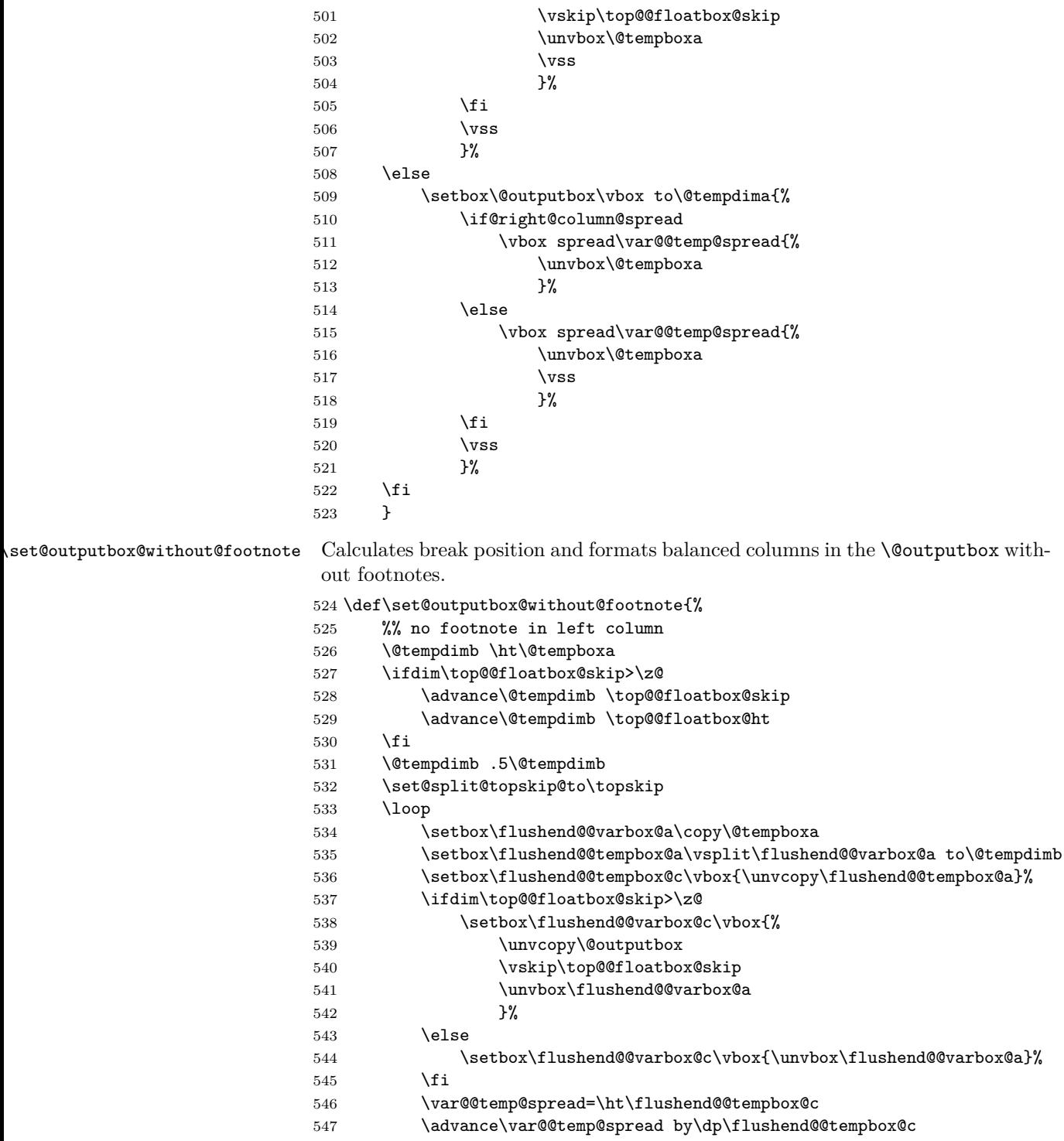

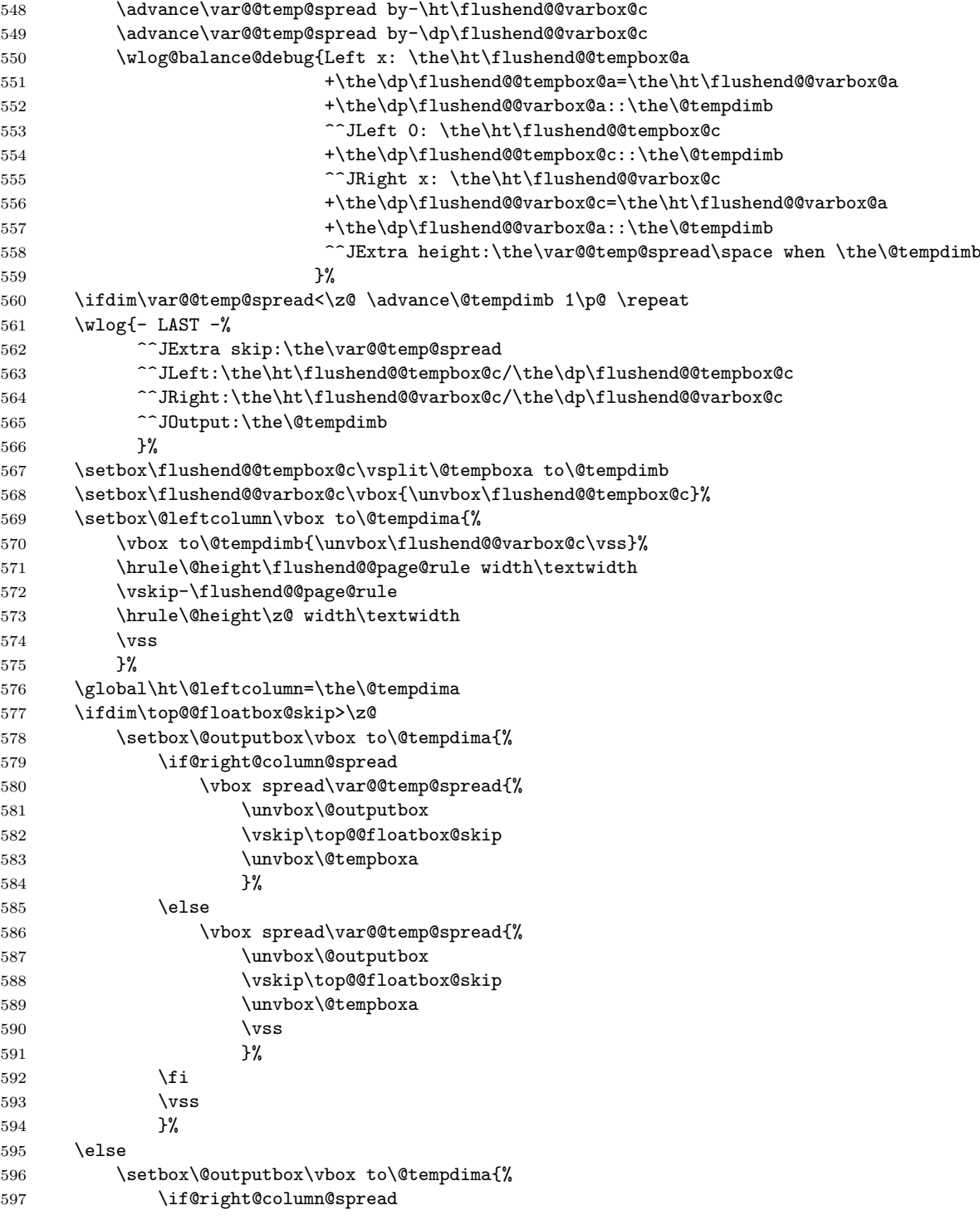

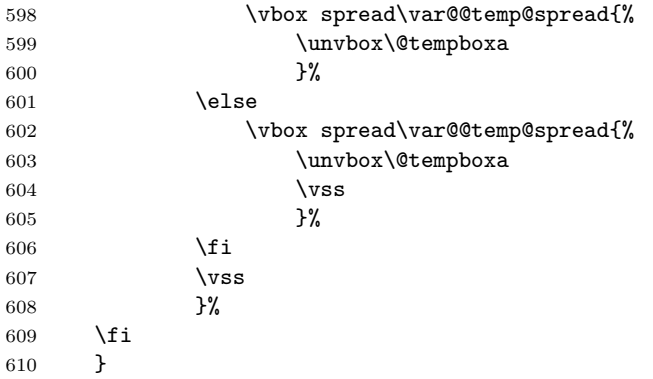

\last@outputdblcol@modern Columns balancing of the twocolumn mode page (modern algorithm). It is maybe not so safe for text moving or missing at all as it uses some heuristic technique to find footnotes, last skip between lines at left column and floats or section like heads at right column top for replacing them (except heads of course) to other places in text.

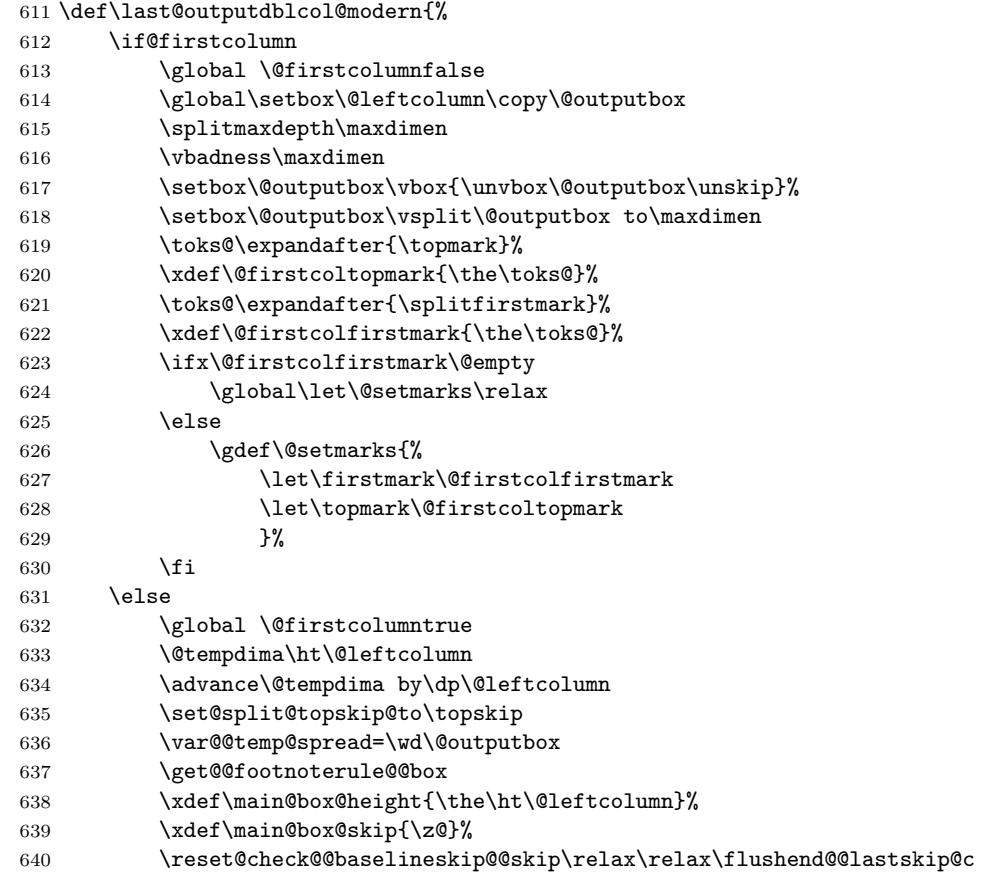

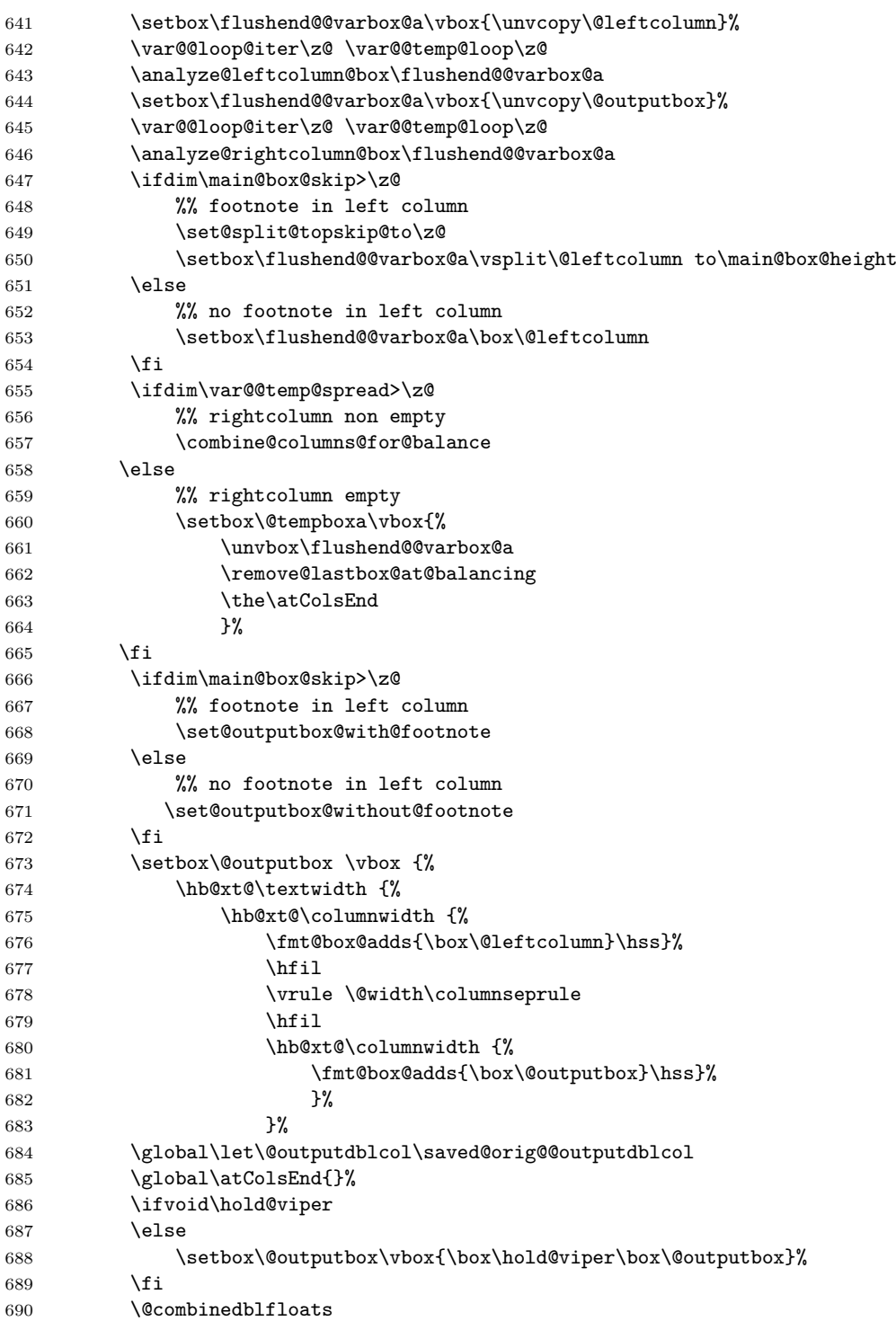

```
691 \csname @setmarks\endcsname
692 \@outputpage
693 \begingroup
694 \@dblfloatplacement
695 \@startdblcolumn
696 \@whilesw\if@fcolmade\fi
697 {\@outputpage\@startdblcolumn}%
698 \ifvoid\@viper
699 \text{else}700 \global\setbox\@viper\vbox{%
701 \vskip-\stripsep
702 \unvbox\@viper
703 }%
704 \csname @viperoutput\endcsname
705 \fi
706 \endgroup
707 \fi
708
```
\last@outputdblcol@old Columns balancing of the twocolumn mode page (ancient algorithm). It is maybe not so good in some cases but maybe more safe for text moving or missing at all.

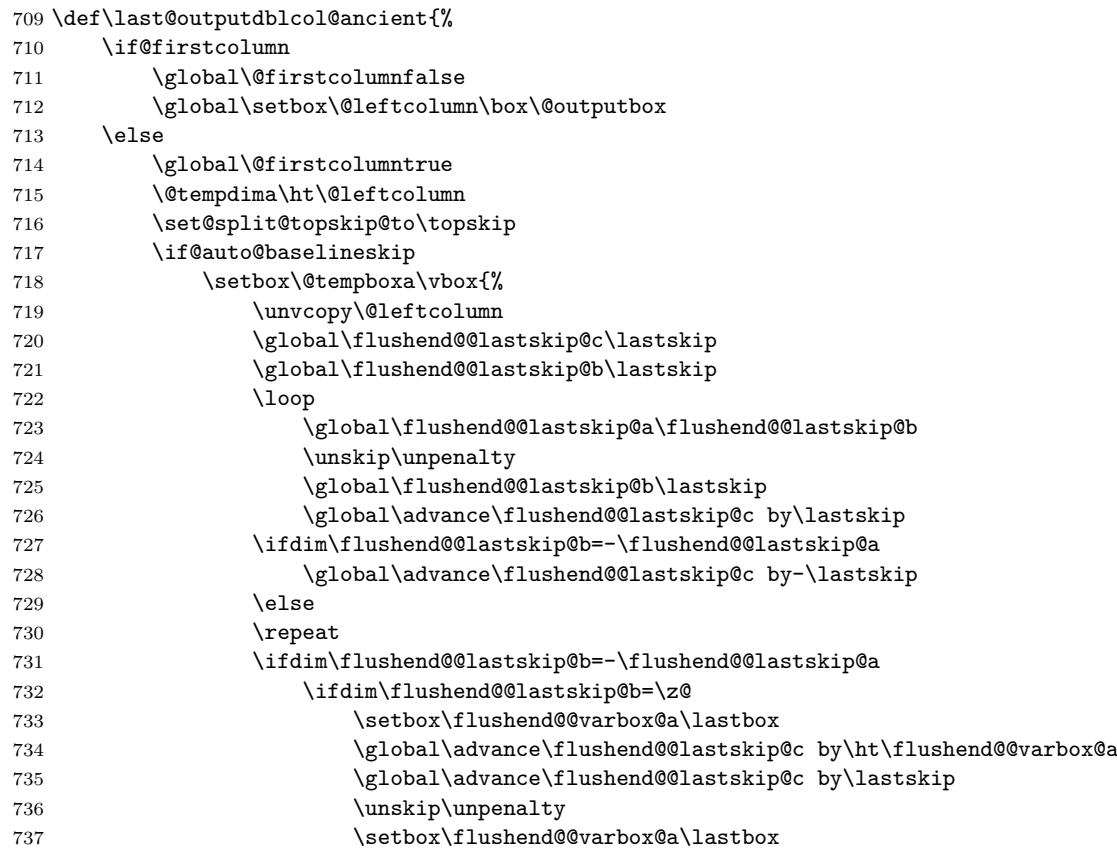

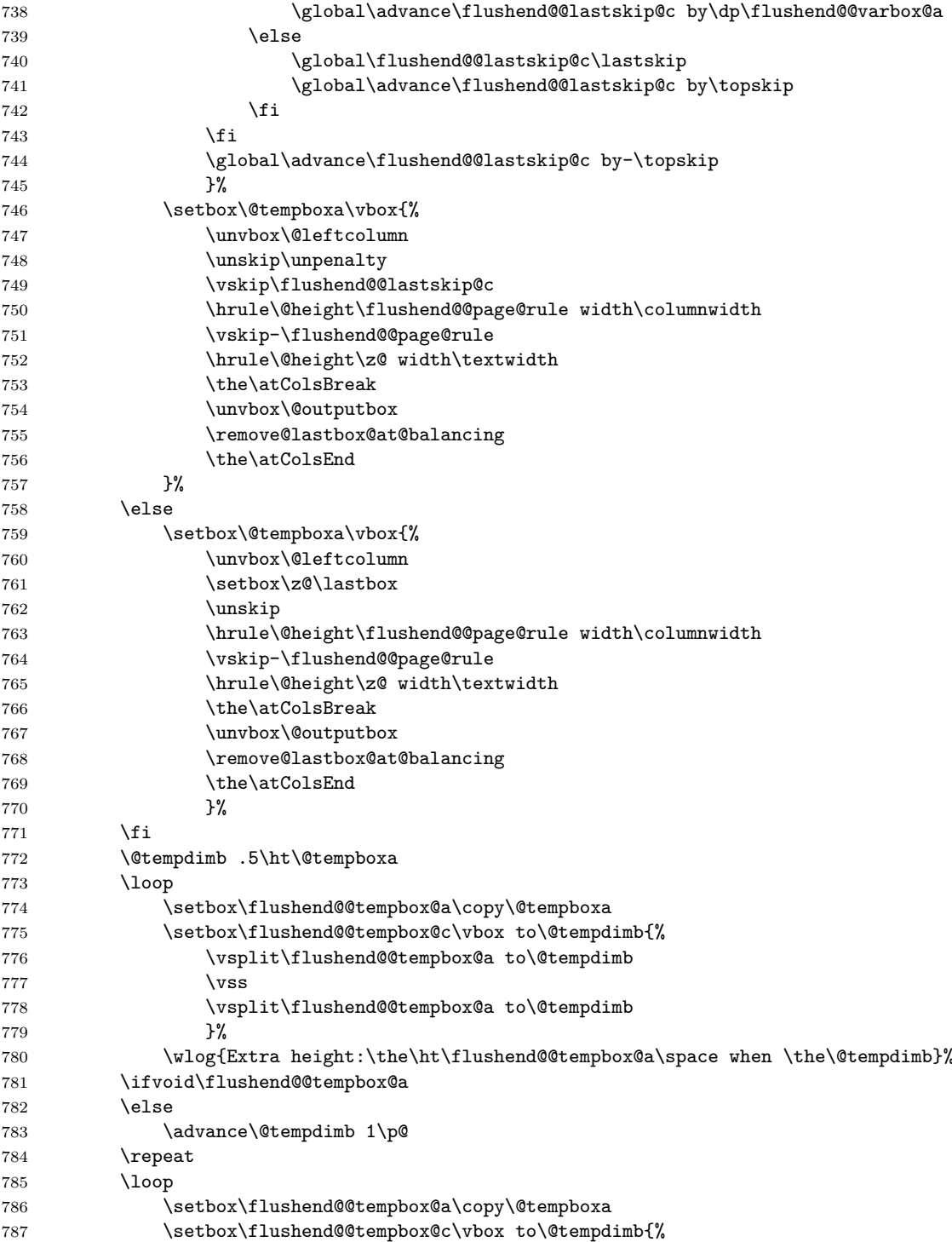

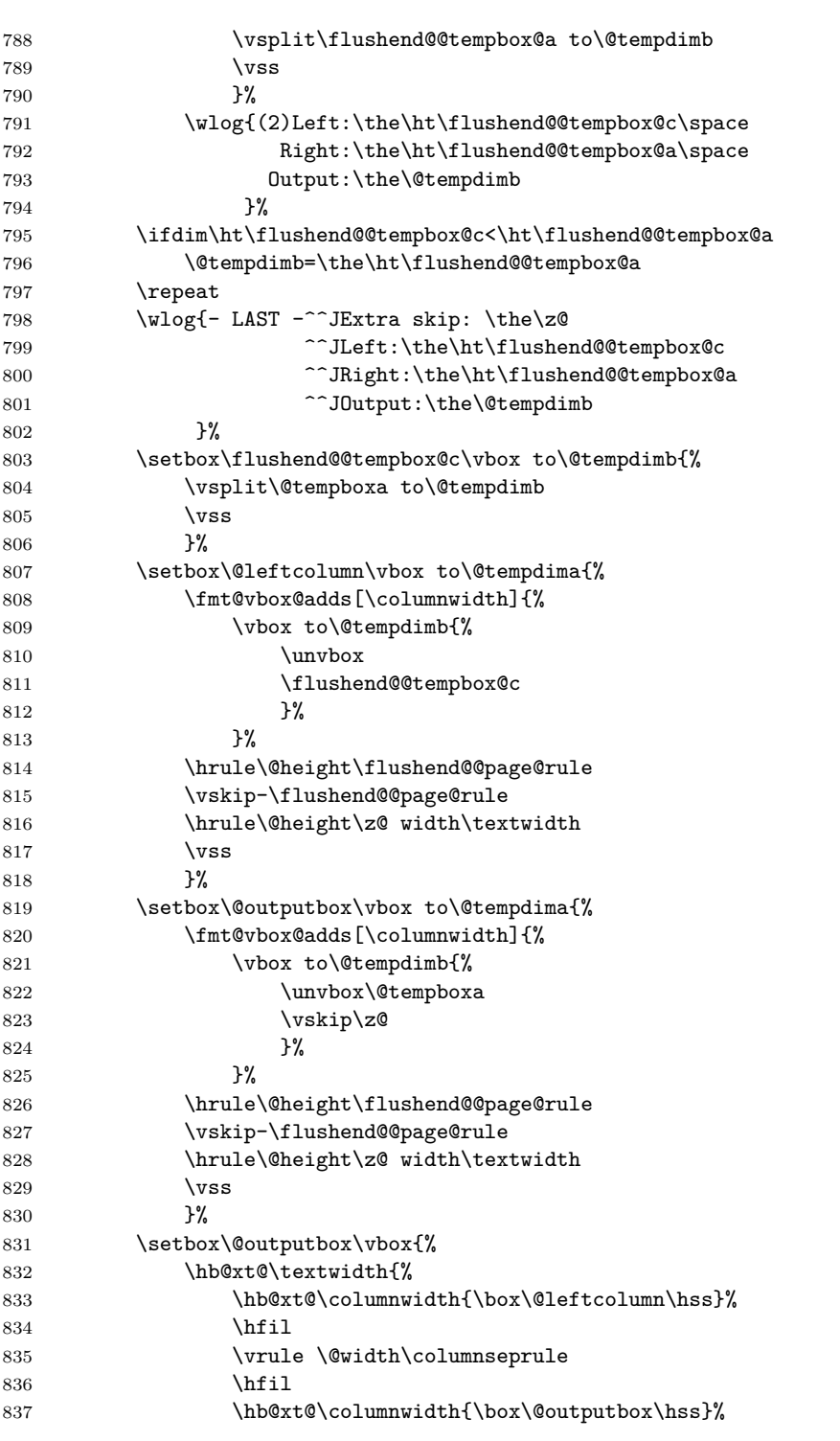

```
838 }%
839 }%
840 \global\let\@outputdblcol\saved@orig@@outputdblcol
841 \global\atColsEnd{}%
842 \ifvoid\hold@viper
843 \else
844 \setbox\@outputbox\vbox{\box\hold@viper\box\@outputbox}%
845 \fi
846 \@combinedblfloats
847 \Coutputpage
848 \begingroup
849 \@dblfloatplacement
850 \@startdblcolumn
851 \@whilesw\if@fcolmade\fi
852 {\@outputpage\@startdblcolumn}%
853 \ifvoid\@viper
854 \else
855 \global\setbox\@viper\vbox{%
856 \vskip-\stripsep
857 \unvbox\@viper
858 } }859 \csname @viperoutput\endcsname
860 \quad \text{if}861 \endgroup
862 \fi
863 }
```
Adds default balancing of the last page at the end of document.

```
864 \usepackage{etoolbox}
865 \AtBeginDocument{%
866 \global\let\saved@orig@@outputdblcol\@outputdblcol
867 \if@ancient@balance@version
868 \global\let\last@outputdblcol\last@outputdblcol@ancient
869 \else
870 \global\let\last@outputdblcol\last@outputdblcol@modern
871 \fi
872 \global\let\balanced@@outputdblcol\last@outputdblcol
873 \preto\enddocument{\let\@outputdblcol\balanced@@outputdblcol}%
874 \appto\footnoterule{\vskip\z@}%
875 }
```
User interface commands for the balancing pages. \flushcolsend is used to switch on column balancing on the current page.

```
876 \def\flushcolsend{\global\let\@outputdblcol\last@outputdblcol}
```
\raggedcolsend is used to switch off column balancing on the current page.

```
877 \def\raggedcolsend{\global\let\@outputdblcol\saved@orig@@outputdblcol}
```
\flushend is used to switch on column balancing on the last page. It is used by default.

#### 878 \def\flushend{\global\let\balanced@@outputdblcol\last@outputdblcol}

\raggedend is used to switch off column balancing on the last page.

#### 879 \def\raggedend{\global\let\balanced@@outputdblcol\saved@orig@@outputdblcol}

In the case to see some debug information debug option is used and it is possible to see how package calculates dimensions of balanced columns by additional rules on balanced page and some log records in log file.

880 \if@balance@debug 881 \showcolsendrule 882 \fi